# **TG Shader Infrastructure**

**Abstract**

TBD

# **1 General notes on token format**

**A token is a 32-bit machine word that is split into bitfields. A bitfield that has a name and a range of bits it occupies in the token specified is called a token field. A set of token fields that compromise a token is called a token layout. In this document, token layouts are defined in tables similar to Table 1.**

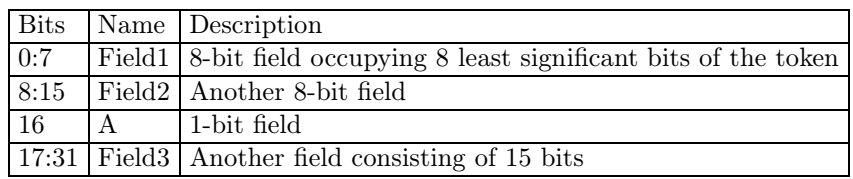

**Table 1.** Example token layout

**Little-endian byte ordering is assumed. Thus the token layout presented in Table 1 has the bit layout as in Figure 1.**

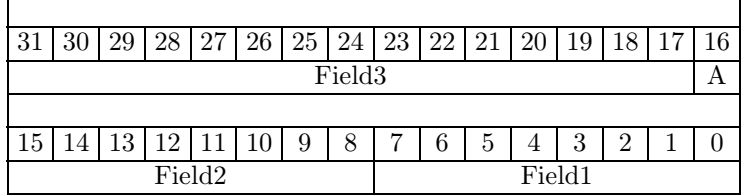

**Figure 1.** Example bit layout

**To aid in future expansion of the language, there is a desire to have a general rule that applies to the bitfield layout in a token.**

**If a given token layout includes the Type field, it means that the 4 least significant bits designate this token by a unique numeric value. This value need not necessarily be unique globally.**

**If a token layout includes the Extended field, it means that the most significant bit indicates that another token is following this token. It is a general rule that the extended tokens immediately follow a given token and they take precedence over other possible extra tokens.**

**A token that has at least Type and Extended fields defined in its token layout is called a simple token.**

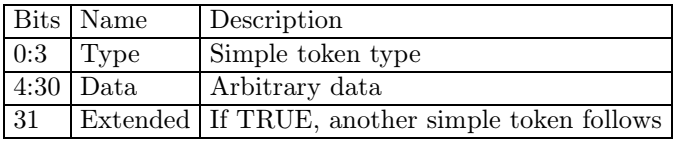

**Table 2.** Simple token layout

**If a token layout includes the Size field, it tells how many tokens (including this one) should be skipped to get to the next token with a layout that also includes the Size field. The presence of the Size field requires the Type field to be also included in the token layout, as it occupies 8 least significant bits after the Type field. For the sake of completness, the Extended field must be present in the token layout.**

**A token that has at least Type, Size and Extended fields defined in its token layout is called a sized token.**

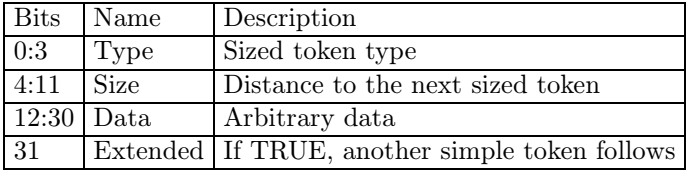

**Table 3.** Sized token layout

### **1.1 Traversing the token stream**

**The token stream is a structured collection of tokens.**

**It is possible to traverse the whole token stream without the need to understand all the token types. If the Type field cannot be recognized, the token can be safely skipped.**

**If the Size field is present, the parser should skip next Size** − 1 **tokens to advance to the next token. If not, the Extended bit should be used to decide whether there is another token to advance to.**

# **2 Token stream format**

**The first token in the stream is the VERSION token, described below.**

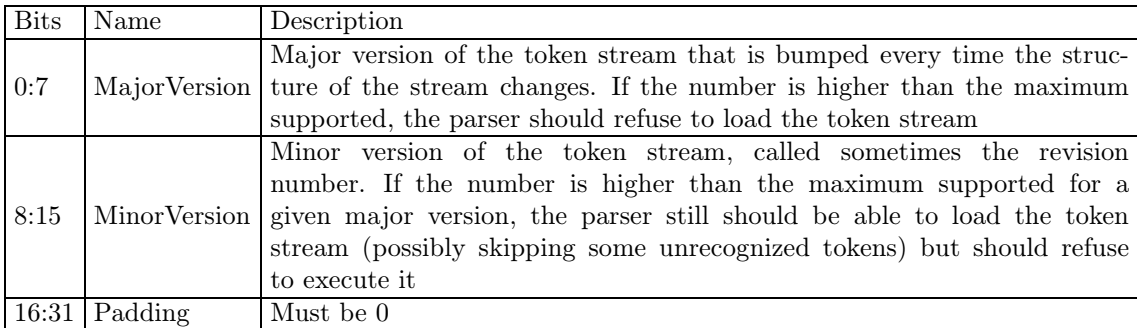

**Immediately after the VERSION token the HEADER token follows, described below.**

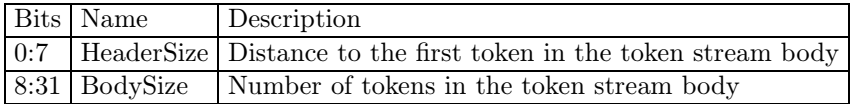

**Table 5.** HEADER token layout

**The token stream body is a sequence of sized tokens that contain instructions, declarations and the immediate buffer data. Those do not necessarily have to immediately follow the HEADER token. There is exactly HeaderSize** − 1 **tokens between the end of the header and the beginning of the body.**

**If HeaderSize is greater than 1, after the HEADER token the PROCESSOR token follows.**

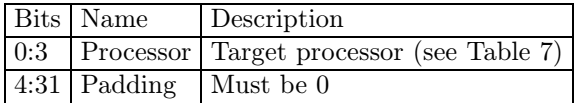

**Table 6.** PROCESSOR token layout

| Ordinal Name |                                           | Description   |
|--------------|-------------------------------------------|---------------|
| $\Omega$     | <b>PROCESSOR</b> FRAGMENT Fragment shader |               |
|              | PROCESSOR VERTEX                          | Vertex shader |
|              | PROCESSOR GEOMETRY Geometry shader        |               |

**Table 7.** PROCESSOR enums

## **2.1 Current revision**

```
VERSION
  MajorVersion = 1MinorVersion = 1Padding = 0HEADER
  HeaderSize = 2BodySize \geqslant 0PROCESSOR
  Processor see Table 7
  Padding = 0
```
# **3 Declarations**

**The DECLARATION token declares program variables such as inputs, outputs or temporaries that are going to be utilized by the program. Variables are referenced by specyfing a particular file (see Table 9) and an index into this file. A single DECLARATION token can declare multiple variables belonging to the same file.**

**For input variable declaration targetting fragment processors, an optional token can follow that specifies the interpolation method used to interpolate given inputs.**

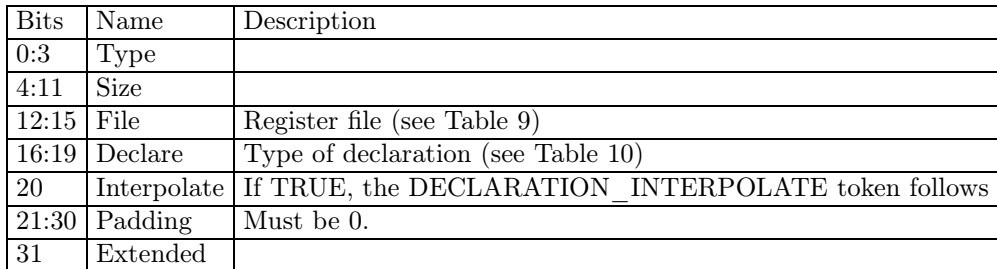

**Table 8.** DECLARATION token layout

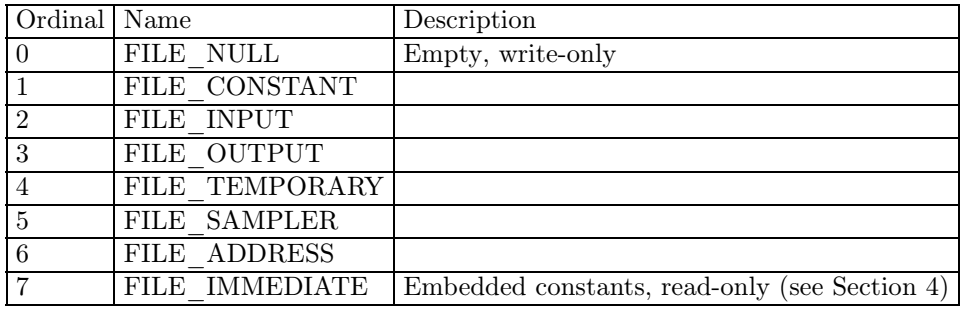

**Table 9.** FILE enums

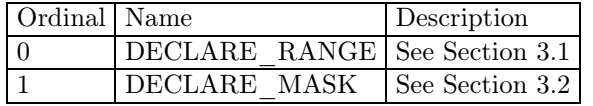

**Table 10.** DECLARE enums

**If the Declare field is DECLARE\_RANGE, the DECLARATION\_RANGE token follows (see Section 3.1).**

If the Declare field is DECLARE\_MASK, the DECLARATION\_MASK token fol**lows (see Section 3.2).**

**If the Interpolate field is TRUE, the DECLARATION\_INTERPOLATION token follows (see Section 3.3).**

## **3.1 Range declaration**

DECLARATION

 $Type = TOKEN_TYPE_DECLARATION$ Size  $= 2$ File see Table 9  $\begin{array}{lll} \mathrm{Declare} & = \mathrm{DECLARE\_RANGE} \end{array}$  $Interpolate = FALSE$ Padding  $= 0$  $Extended = FALSE$ 

|  | Bits Name Description                                                   |
|--|-------------------------------------------------------------------------|
|  | 0:15   First   Index of the first register in the file that is accessed |
|  | 16:31 Last Index of the last register in the file that is accessed      |

**Table 11.** DECLARATION\_RANGE token layout

**There can be multiple range declaration tokens. If so, they should be merged with the previous range by creating an union of the ranges. The default range is as if the following token was parsed.**

DECLARATION\_RANGE  $First = 0$ Last  $= 0$ 

# **3.2 Mask declaration**

```
DECLARATION
```
 $Type = TOKEN$  TYPE DECLARATION Size  $= 2$ File see Table 9  $\begin{array}{lll} \mathrm{Declare} & = \mathrm{DECLARE\_MASK} \end{array}$  $Interpolate = FALSE$ Padding  $= 0$  $Extended = FALSE$ 

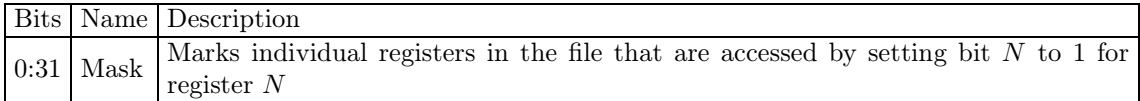

**Table 12.** DECLARATION\_MASK token layout

**Mask declaration is a convenient way to declare register ranges for the first 32 registers.**

## **3.3 Interpolation method declaration**

## DECLARATION

 $Type = TOKEN$  TYPE DECLARATION Size  $= 3$ File see Table 9  $\begin{array}{lll} \mathrm{Declare} & = \mathrm{DECLARE\_RANGE} \end{array}$  $Interpolate = TRUE$ Padding  $= 0$  $Extended = FALSE$ 

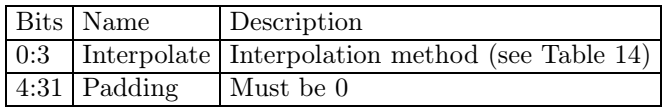

Table 13. DECLARATION INTERPOLATION token layout

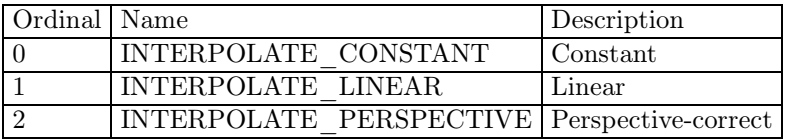

**Table 14.** INTERPOLATE enums

# **4 Immediates**

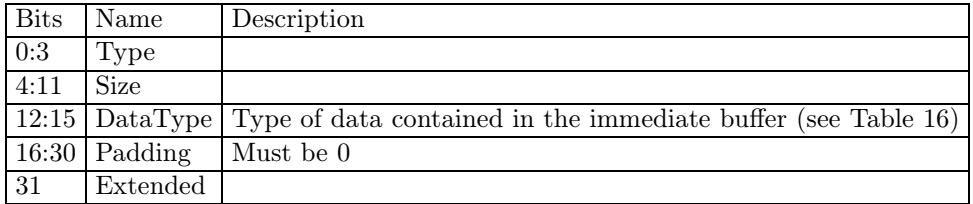

**Table 15.** IMMEDIATE token layout

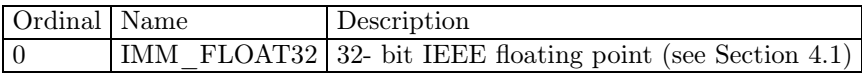

**Table 16.** IMM enums

# **4.1 Float data type**

#### IMMEDIATE

 $\begin{array}{lll} \text{Type} & = \text{TOKEN\_TYPE\_IMMEDIATE} \end{array}$  ${\rm Size} \qquad \quad = \; 1 + N$  $DataType = IMM_FLOAT32$ Padding  $= 0$  $\begin{tabular}{ll} \bf{Extended} & = \bf{FALSE} \\ \end{tabular}$ 

**The** N **specifies the number of IMMEDIATE\_FLOAT32 tokens that follow.**

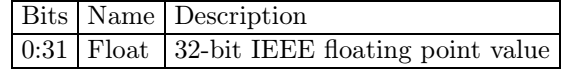

**Table 17.** IMMEDIATE\_FLOAT32 token layout

# **5 Instructions**

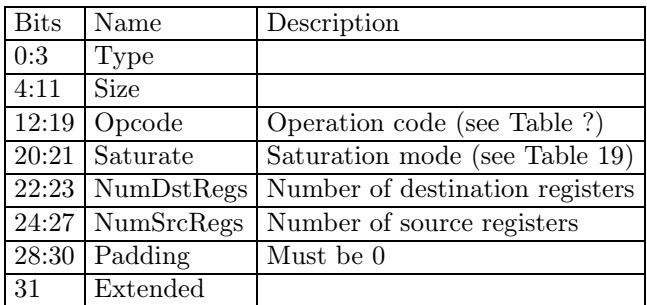

**Table 18.** INSTRUCTION token type

| Ordinal   Name |                                                     | Description      |
|----------------|-----------------------------------------------------|------------------|
|                | SAT NONE                                            | Do not saturate  |
|                | SAT ZERO ONE                                        | Clamp to $(0,1)$ |
|                | SAT MINUS PLUS ONE Clamp to $\langle -1, 1 \rangle$ |                  |

**Table 19.** SAT enums

# **5.1 NV instruction extension**

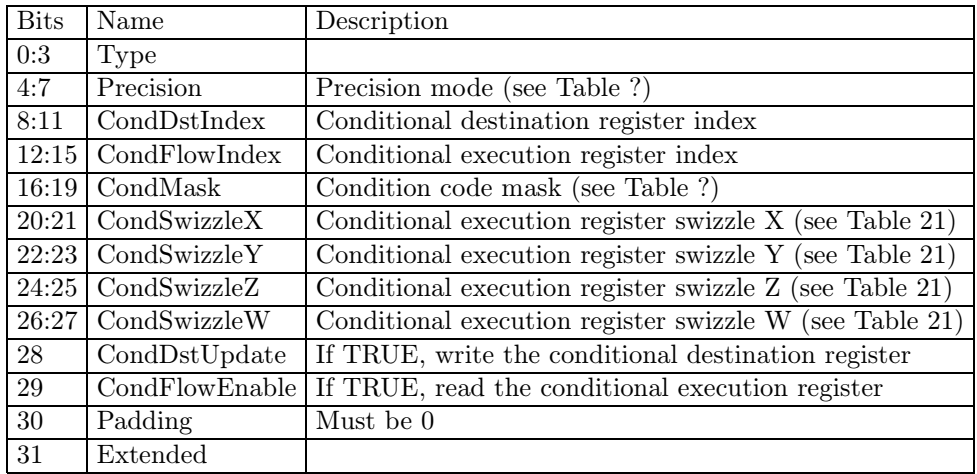

**Table 20.** INSTRUCTION\_EXT\_NV token layout

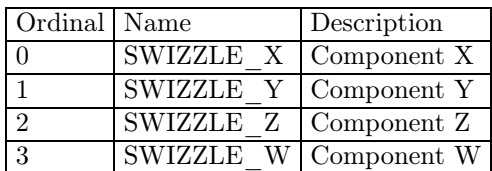

**Table 21.** SWIZZLE enums

## **5.1.1 Default values**

**Setting the token fields to the values given below effectively disables it.** INSTRUCTION\_EXT\_NV

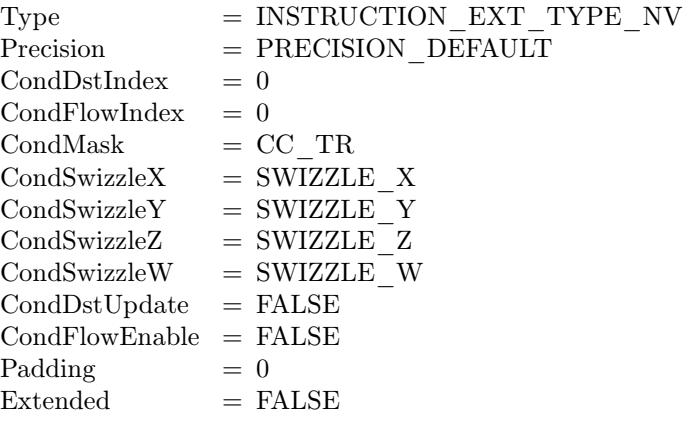

## **5.1.2 Enabling conditional register write**

INSTRUCTION\_EXT\_NV  $CondDstIndex = Register index$  $\text{CondDstUpdate} \;\; = \; \text{TRUE}$ 

#### **5.1.3 Controling precision**

INSTRUCTION\_EXT\_NV Precision = Instruction precision

### **5.1.4 Enabling conditional execution of instruction**

INSTRUCTION\_EXT\_NV  $CondFlowIndex = Register index$  $CondMask = Condition code mask$  $CondSwize$ leX = Swizzle X  $CondSwizableY = Swizzle Y$  $CondSwizableZ = Swizable Z$  $CondSwize$ le W = Swizzle W

 $CondFlowEnable = TRUE$ 

# **5.2 LABEL instruction extension**

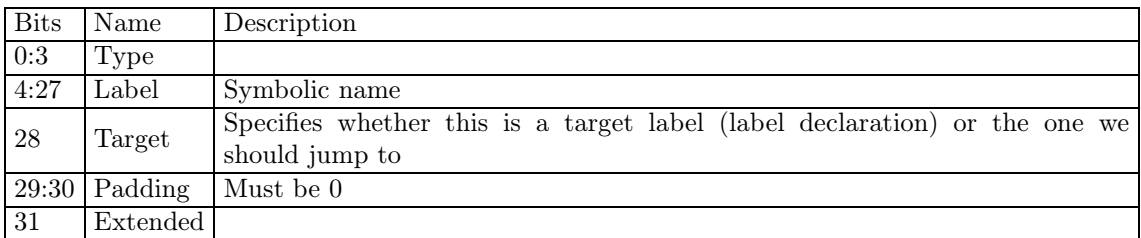

**Table 22.** INSTRUCTION\_EXT\_LABEL token layout

**The label is just a symbolic name. When declaring a label (Target** = **TRUE), the name must be a unique number other than 0, which is reserved.**

### **5.2.1 Default values**

**Setting the token fields to values given below effectively disables it.**

INSTRUCTION\_EXT\_LABEL

 $Type = INSTRUCTION EXT TYPE LABEL$ Label  $= 0$  $Target = TRUE$ Padding  $= 0$  $Extended = FALSE$ 

#### **5.2.2 Setting target label**

```
INSTRUCTION_EXT_LABEL
  Label = Target labelTarget = TRUE
```
## **5.2.3 Setting jump label**

```
INSTRUCTION_EXT_LABEL
  Label = Instruction label
  Target = FALSE
```
## **5.3 TEXTURE instruction extension**

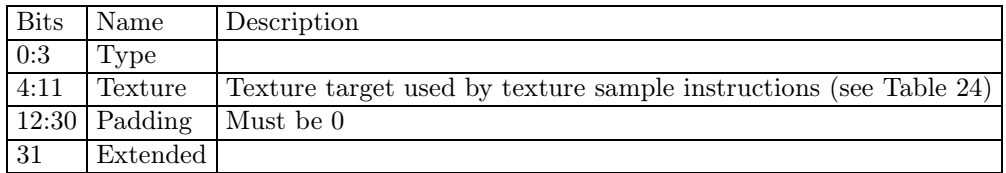

**Table 23.** INSTRUCTION\_EXT\_TEXTURE token layout

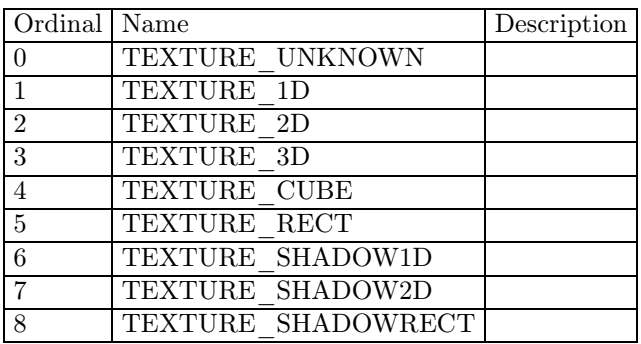

**Table 24.** TEXTURE enums

### **5.3.1 Default values**

INSTRUCTION\_EXT\_TEXTURE

```
Type = INSTRUCTION \_EXT \_TYPE \_TEXTURE{\bf Texture} \quad = \textcolor{red}{\bf TEXTURE} \quad \textcolor{red}{\bf UNKNOWN}Padding = 0Extended = FALSE
```
## **5.3.2 Setting texture target**

INSTRUCTION\_EXT\_TEXTURE  $Texture = Texture target$ 

## **5.4 Default values**

INSTRUCTION

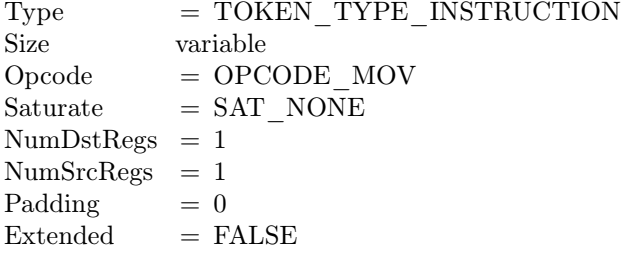

## **5.5 Instruction setup**

**This section ignores the SRC\_REGISTER and DST\_REGISTER tokens for clarity. It mainly focuses on the extension tokens to the INSTRUCTION token.**

**The following subsections show how to setup instruction tokens for example instructions.**

## **5.5.1 ADD dest, soruce0, source1**

INSTRUCTION

 $Opcode$  =  $OPCODE$   $ADD$  $\mbox{NumDstRegs } = 1$  $\textsc{NumSrcRes} \ = 2$ 

## **5.5.2 MOV\_SAT dest, source**

#### **INSTRUCTION**

 $\begin{array}{lll} {\text{Opcode}} & = {\text{OPCODE\_MOV}} \end{array}$  $Sature = SAT$   $ZERO$   $ONE$  $NumberRes$  = 1 NumSrcRegs = 1

## **5.5.3 MOVC dest, source**

```
INSTRUCTION
     \begin{array}{lll} {\rm Opcode} & = {\rm OPCODE\_MOV} \end{array}NumberReses = 1\ensuremath{\textsc{NumSrcRes}}\xspace = 1\begin{tabular}{ll} \bf{Extended} & \tt=TRUE \\ \end{tabular}INSTRUCTION_EXT_NV
     CondDstIndex = 0CondDstUpdate = TRUE
```
# **6 Instruction operands**

# **6.1 Dimension index**

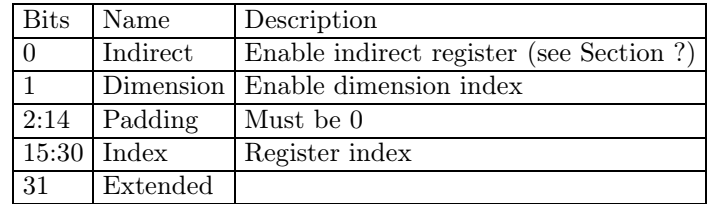

**Table 25.** DIMENSION token layout

### **6.1.1 Default values**

#### DIMENSION

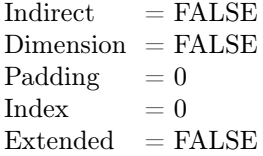

# **6.2 Source register**

| <b>Bits</b>        | Name      | Description                                                |
|--------------------|-----------|------------------------------------------------------------|
| 0:3                | File      | Register file (see Table 9)                                |
| 4:5                | SwizzleX  | Register swizzle X (see Table 21)                          |
| 6:7                | SwizzleY  | Register swizzle Y (see Table 21)                          |
| 8:9                | SwizzleZ  | Register swizzle $Z$ (see Table 21)                        |
| $\overline{10:}11$ | SwizzleW  | Register swizzle W (see Table 21)                          |
| <sup>12</sup>      | Negate    | Register negate                                            |
| 13                 | Indirect  | Indirect register enable                                   |
| <sup>14</sup>      | Dimension | $\overline{\text{Enable}}$ dimension index (see Section ?) |
| 15:30              | Index     | Register index                                             |
| 31                 | Extended  |                                                            |

**Table 26.** SRC\_REGISTER token layout

## **6.2.1 SWZ source register extension**

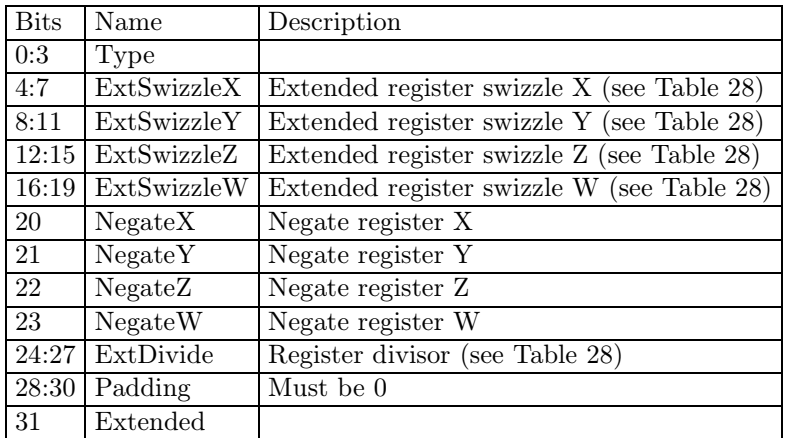

**Table 27.** SRC\_REGISTER\_EXT\_SWZ token layout

| Ordinal Name   |                               | Description |
|----------------|-------------------------------|-------------|
| $\Omega$       | EXTSWIZZLE X                  | Component X |
|                | EXTSWIZZLE Y                  | Component Y |
| $\mathfrak{D}$ | EXTSWIZZLE Z                  | Component Z |
| 3              | EXTSWIZZLE W                  | Component W |
|                | EXTSWIZZLE ZERO   Literal 0.0 |             |
| 5              | EXTSWIZZLE ONE                | Literal 1.0 |

**Table 28.** EXTSWIZZLE enums

# **6.2.2 MOD source register extension**

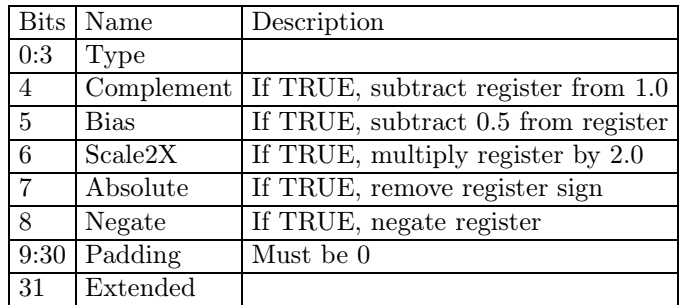

**Table 29.** SRC\_REGISTER\_EXT\_MOD token layout

#### **6.2.3 Default values**

```
SRC_REGISTER
   \begin{array}{lll} \mbox{File} & \qquad \\ \mbox{ = FILE} & \mbox{NULL} \end{array}SwizableX = SWIZZLE_X\begin{array}{lll} \mathrm{SwizableY} & = \mathrm{SWIZZLE}\end{array}\textbf{Y}SwizableZ = SWIZZLE ZSwizableW = SWIZZLE W
   Negate = FALSEIndirect = FALSE
   Dimension = FALSEIndex = 0Extended = FALSESRC_REGISTER_EXT_SWZ
   Type = SRC REGISTER EXT TYPE SWZ
   ExtSwizableX = EXTSWIZZLE_X\begin{array}{lll} \textsc{ExtSwizableY} & = \textsc{EXTSWIZZLE\_Y} \end{array}ExtSwizableZ = EXTSWIZZLE ZExtSwizzleW = EXTSWIZZLE_W
   NegativeX = FALSENegativeY = FALSENegateZ = FALSENegativeW = FALSEExtDivide = EXTSWIZZLE ONE
   Padding = 0Extended = FALSESRC_REGISTER_EXT_MOD
   Type = SRC REGISTER EXT TYPE MOD
   Complement = FALSEBias = FALSE
   Scale2X = FALSE\text{Absolute} = \text{FALSE}Negative = FALSEPadding = 0Extended = FALSE
```
## **6.3 Destination register**

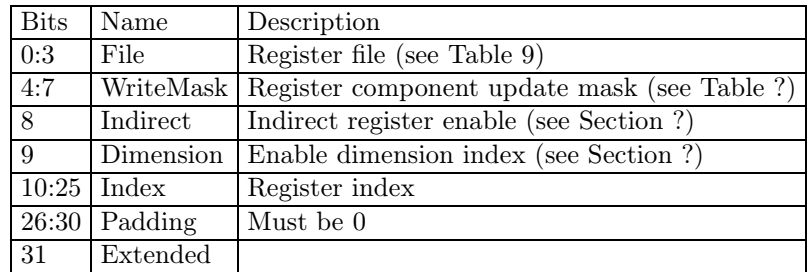

**Table 30.** DST\_REGISTER token layout

**There must be at most one extended token of each type. If there is more than one extended token of the same type, it is undefined which of them is effectively executed.**

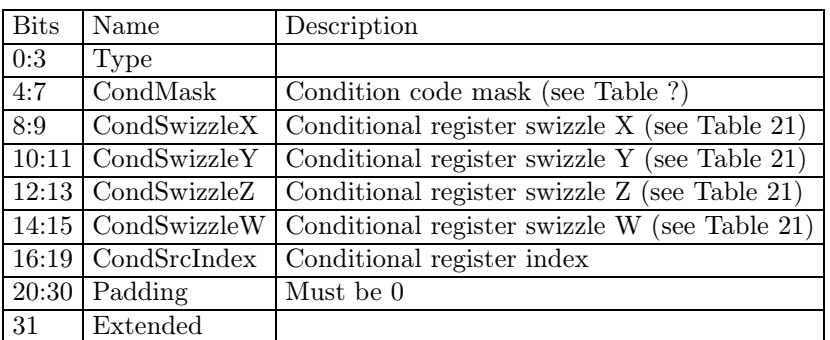

#### **6.3.1 CONDCODE destination register extension**

Table 31. DST\_REGISTER\_EXT\_CONCODE token layout

#### **6.3.2 MODULATE destination register extension**

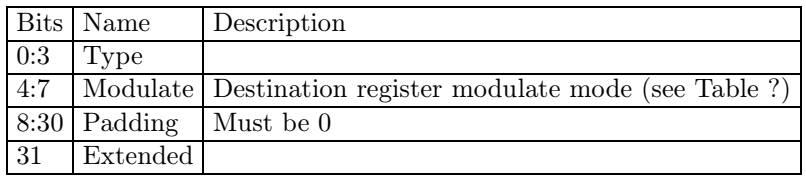

**Table 32.** DST\_REGISTER\_EXT\_MODULATE token layout

#### **6.3.3 Default values**

## DST\_REGISTER  $\begin{array}{lll} \mbox{File} & = \mbox{FILE} & \mbox{NULL} \end{array}$ WriteMask = WRITEMASK\_XYZW  $Indirect$  = FALSE  $Dimension = FALSE$  $\begin{array}{lll} \mathrm{Index} & = 0 \end{array}$  $\mathrm{Padding} \quad = 0$  $\text{Extended}$  = FALSE DST\_REGISTER\_EXT\_CONCODE  $\begin{array}{lll} \text{Type} & = \text{DST\_REGISTER\_EXT\_TYPE\_CONCODE} \end{array}$  $\mathrm{CondMask}$  =  $\mathrm{CC\_TR}$  $CondSwizableX = SWIZZLE$  X  $CondSwizableY = SWIZZLEY$  $CondSwizzleZ = SWIZZLE_Z$  $CondSwize$ leW = SWIZZLE\_W  $CondSrcIndex = 0$ Padding  $= 0$  $Extended$  = FALSE DST\_REGISTER\_EXT\_MODULATE  $Type = DST$  REGISTER EXT TYPE MODULATE  $\begin{array}{lll} \text { Modulate } = \text {MODULATE} & \text {1X} \end{array}$ Padding  $= 0$  $Extended = FALSE$

## **6.4 Source register setup**

**This section ignores the INSTRUCTION and DST\_REGISTER tokens for clarity.**

```
6.4.1 MOV dest, -INPUT[7].xyyz
```

```
SRC_REGISTER
```
 $\begin{tabular}{ll} \bf File & \color{black} & = \color{red} \bf FILE & \color{red} \bf INPUT \end{tabular}$  $SwizableX = SWIZZLEX$  $SwizableY = SWIZZLEY$  $SwizableZ = SWIZZLEY$ SwizzleW = SWIZZLE\_Z  $Ne \text{gate}$  = TRUE Index  $= 7$ 

### **6.4.2 SWZ dest, TEMPORARY[12], 0, -1, x, -w**

**This sequence of tokens will likely be emitted for languages defined by the following extensions. Note that the language is not limited to the SWZ opcode** − **it can be issued for any instruction, but the underlying hardware might not necessarily support that.**

```
GL_ARB_vertex_program
GL_ARB_fragment_program
GL NV fragment program option
GL NV fragment program2
GL_NV_vertex_program2_option
GL_NV_vertex_program3
GL_NV_gpu_program4
```

```
SRC_REGISTER
```

```
File = FILE \tTEMPORARYIndex = 12Extended = TRUE
```
SRC\_REGISTER\_EXT\_SWZ

```
\begin{array}{lll} \textrm{ExtSwiczleX} & = \textrm{EXTSWIZZLE} & \textrm{ZERO} \end{array}ExtSwizableY = EXTSWIZZLE ONE
ExtSwizableZ = EXTSWIZZLE X
ExtSwizableW = EXTSWIZZLE W
NegateX = FALSENegativeY = TRUENegateZ = FALSENegateW = TRUE
```
### **6.4.3 MOV dest, -|TEMPORARY[11]|**

```
SRC_REGISTER
   \begin{tabular}{ll} \bf File & = FILE & \bf TEMPORARY \\ \end{tabular}Index = 11Extended = TRUESRC_REGISTER_EXT_MOD
   Absolute = TRUENegative = TRUE
```
**Note that there are 2 independent Negate fields in two different tokens. The one contained in the SRC\_REGISTER is applied before taking the absolute value of the source register, while the one in SRC\_REGISTER\_EXT\_MOD is applied after the absolute operation. Also, it is legal to have both Negate fields set to TRUE. Depending on the Absolute field's value, they will effectively cancel each other or the first one will be ignored.**

#### **6.4.4 MOV dest, CONSTANT[A1.y+17]**

**This sequence of tokens will likely be emitted for languages defined by the following extensions. Note that the language is not limited to the ADDRESS file** − **it can be issued for any register file, but the underlying hardware might not necessarily support all of them. In general, older hardware supports ADDRESS file, and modern one** − **TEMPORARY.**

```
GL_NV_vertex_program
  GL_NV_vertex_program1_1
  GL_NV_vertex_program2
  GL_ARB_vertex_program
  GL_NV_vertex_program2_option
  GL<sup>-</sup>NV<sup>-</sup>vertex<sup>-program3</sup>
SRC_REGISTER
  File = FILE CONSTANT
  Indirect = TRUEIndex = 17SRC_REGISTER
  File = FILE ADDRESS
  SwizzleX = SWIZZLE_Y
  Index = 1
```

```
6.4.5 SWZ dest, CONSTANT_ARRAY[A0.x+2][TEMPORARY[5].w + 9], x, x, x,
1
```
**This example exercises hypothetical 2-D indexing mode of the source operand that can be encoded within the language. Note that FILE\_CONSTANT\_ARRAY is not currently defined.**

**The other purpose of this example is to illustrate the order of tokens for complex operands. As a rule of thumb, first goes the extended, then indirect and then dimension token.**

```
SRC_REGISTER
   File = FILE_CONSTANT_ARRAY
   Indirect = TRUE
   Dimension = TRUEIndex = 2Extended = TRUESRC_REGISTER_EXT_SWZ
   Type = SRC REGISTER EXT TYPE SWZ
   ExtSwizableX = EXTSWIZZLE X
   ExtSwizableY = EXTSWIZZLE_X\begin{array}{lll} \textsc{ExtSwizableZ} & = \textsc{EXTSWIZZLE\_X} \end{array}ExtSwizableW = EXTSWIZZLE ONE
SRC_REGISTER
   \begin{tabular}{ll} \bf File & = FILE & \bf{ADDRESS} \end{tabular}SwizableX = SWIZZLEXIndex = 0DIMENSION
   Indirect = TRUEIndex = 9SRC_REGISTER
   File = FILE TEMPORARY
   SwizableX = SWIZZLE W
   Index = 5
```
**Note that higher-dimension addressing can easily be implemented by chaining DIMENSION tokens by setting the Dimension flag to TRUE both in SRC\_REG-ISTER and in DIMENSION tokens.**

#### **6.4.6 MOV dest, TEMPORARY[TEMPORARY[TEMPORARY[6].y+26].z]**

**This example exercises hypothetical nested indirect indexing mode of the source operand that can be encoded within the language.**

```
SRC_REGISTER
   File = FILE \tTEMPORARYIndirect = TRUEIndex = 0SRC_REGISTER
   File = FILE \tTEMPORARY\begin{array}{lll} \mathrm{SwizzleX} & = \mathrm{SWIZZLE} & \mathrm{Z} \end{array}\begin{array}{ll} \mbox{Indirect} & = \mbox{TRUE} \end{array}Index = 26SRC_REGISTER
   File = FILE TEMPORARY
   SwizzleX = SWIZZLE_Y
   Index = 6
```
## **6.5 Destination register setup**

**This section ignores INSTRUCTION and SRC\_REGISTER tokens for clarity. Addressing modes that are applicable for both source and destination registers are covered in the source register setup section (see Section 6.4). This section gives examples of usages specific to destination registers only.**

### **6.5.1 MOV TEMPORARY[3].yw, source**

DST\_REGISTER  $File$  = FILE TEMPORARY  $WriteMask = WRITEMASK$  YW

**6.5.2 MOV TEMPORARY[0] (EQ1.xyww), source**

```
DST_REGISTER
  File = FILE \tTEMPORARYIndex = 0Extended = TRUECondMask = CC EQ
  CondSwizzleX = SWIZZLE_X\label{cond} \rm{CondSwiczleY} \quad = \rm SWIZZLE \quad YCondSwizzleZ = SWIZZLE W
  CondSwizzleW = SWIZZLE W
  CondSrcIndex = 1
```
# **7 Instruction execution**

## **7.1 Arithmetic vector instructions**

**These operate component-wise. The computation is executed for every component.**

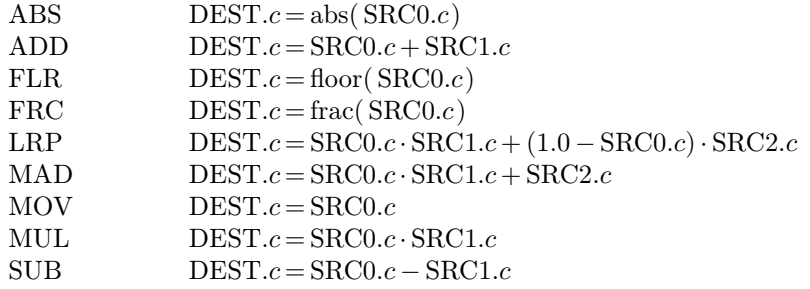

**7.1.1 Instruction emulation**

**The ABS instruction can be emulated using the MOV instruction.** ABS MOV DEST, |SRC0|

**The ABS, ADD, MOV, MUL and SUB instructions can be emulated using the MAD instruction.**  $R_{\rm B} = 100(1,0)$ 

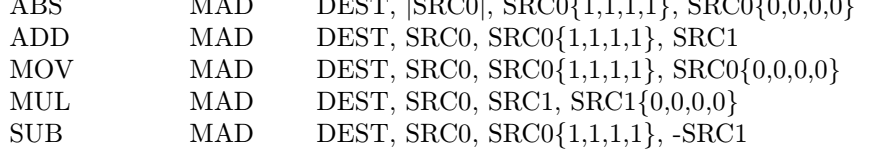

**The SUB instruction can be emulated using the ADD instruction.**<br>SUB ADD DEST, SRC0, -SRC1 DEST, SRC0, -SRC1

**7.2 Comparison vector instructions**

**These operate component-wise. The computation is executed for every component.**